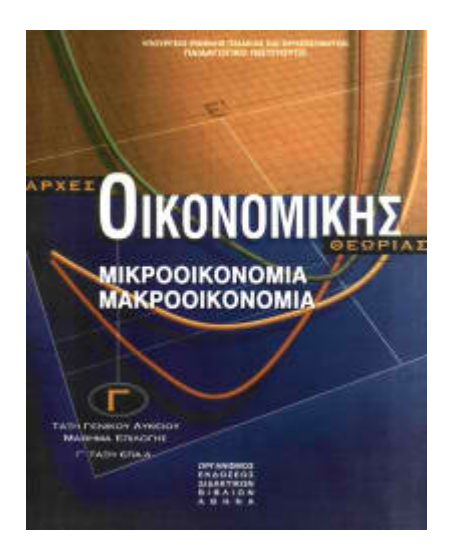

# **ΑΡΧΕΣ ΟΙΚΟΝΟΜΙΚΗΣ ΘΕΩΡΙΑΣ ΑΠΑΝΤΗΣΕΙΣ ΚΑΙ ΛΥΣΕΙΣ ΠΑΝΕΛΛΑΔΙΚΩΝ ΕΞΕΤΑΣΕΩΝ**

**2010**

## **ΟΜΑΔΑ Γ**

Μία επιχείρηση, που λειτουργεί στη βραχυχρόνια περίοδο, για την παραγωγή του προϊόντος της χρησιμοποιεί εργασία, μία πρώτη ύλη και ένα κτίριο το οποίο νοικιάζει. Η αμοιβή κάθε μονάδας εργασίας είναι W=360 χρηματικές μονάδες. Οι δαπάνες της επιχείρησης για το ενοίκιο του κτιρίου και για την πρώτη ύλη ανά μονάδα προϊόντος δε δίνονται. Όταν η επιχείρηση χρησιμοποιεί 3 μονάδες εργασίας (L), το μέσο προϊόν της εργασίας (AP) είναι ίσο με 5 και το μεταβλητό κόστος παραγωγής (VC) είναι ίσο με 3.780 χρηματικές μονάδες. Όταν η επιχείρηση χρησιμοποιεί 4 μονάδες εργασίας (L), το μέσο προϊόν της εργασίας (ΑΡ) είναι ίσο με 4,5 και το συνολικό κόστος παραγωγής (ΤC) είναι ίσο με 5.400 χρηματικές μονάδες.

**Γ1** Να υπολογίσετε την ποσότητα του προϊόντος που παράγεται, όταν η επιχείρηση χρησιμοποιεί 3 μονάδες εργασίας καθώς και αυτή που παράγεται, όταν η επιχείρηση χρησιμοποιεί 4 μονάδες εργασίας.

Αν και δεν το ζητάει η άσκηση, κατασκευάζουμε έναν πίνακα παραγωγής και κόστους, για να κατανοήσουμε καλύτερα τα δεδομένα ως εξής:

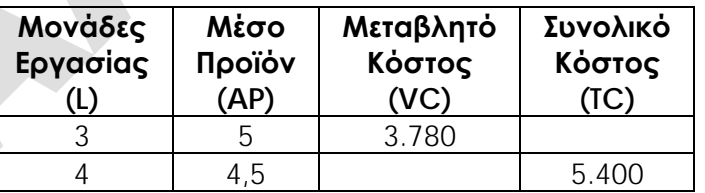

 $AP_3=Q_3/L_3 \Leftrightarrow Q_3=AP_3xL_3 \Leftrightarrow Q_3=5x3 \Leftrightarrow Q_3=15$ 

 $AP_4=Q_4/L_4 \Leftrightarrow Q_4=AP_4xL_4 \Leftrightarrow Q_4=4.5x4 \Leftrightarrow Q_4=18$ 

Επομένως, ο πίνακας συμπληρωμένος με την στήλη του συνολικού προϊόντος έχει ως εξής:

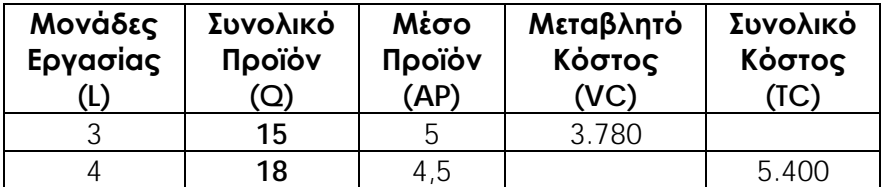

#### **Μονάδες 4**

**Γ2** Να υπολογίσετε το κόστος της πρώτης ύλης ανά μονάδα προϊόντος.

Από την εκφώνηση διαπιστώνουμε, ότι το μεταβλητό κόστος αποτελείται από το άθροισμα του κόστους για εργασία και του κόστους πρώτων υλών, δηλαδή:

**VC=WxL+CxQ**

Στον προηγούμενο πίνακα παρατηρούμε, ότι όταν η επιχείρηση απασχολεί 3 εργάτες (L=3), παράγει 15 μονάδες προϊόντος (Q3=15), έχει μεταβλητό κόστος 3,780 χρηματικές μονάδες (VC15=3.780) και από την εκφώνηση γνωρίζουμε ότι η αμοιβή της εργασίας είναι W=360 χρηματικές μονάδες. Επομένως, υπολογίζουμε το κόστος πρώτης ύλης ανά μονάδα προϊόντος ως εξής:

Mεταβλητό Κόστος → VC=WxL+CxQ  $\Leftrightarrow$  3.780=360x3+15C  $\Leftrightarrow$  3.780=1.080+15C  $\Leftrightarrow$ 3.780−1.080=15C 2.700=15C C=2.700/15 **C=180**

#### **Μονάδες 6**

**Γ3** Να υπολογίσετε το ενοίκιο που πληρώνει η επιχείρηση για το κτίριο που χρησιμοποιεί.

Το ενοίκιο αποτελεί το σταθερό κόστος της επιχείρησης. Το σταθερό κόστος δίνεται από τη σχέση: TC=VC+FC **FC=TC**−**VC**

Παρατηρούμε ότι, όταν η επιχείρηση παράγει 18 μονάδες προϊόντος (Q4=18), έχει συνολικό κόστος 5.400 (TC18=5.400), επομένως αν υπολογίσουμε το μεταβλητό κόστος σε αυτό το επίπεδο παραγωγής, μπορούμε στη συνέχεια να υπολογίσουμε και το σταθερό κόστος.

Το μεταβλητό κόστος είδαμε παραπάνω, ότι αποτελείται από το άθροισμα του κόστους για εργασία και του κόστους πρώτων υλών, δηλαδή **VC=WxL+CxQ**, επομένως:

 $VC_{18} = WxL_4 + CxQ_{18} \Leftrightarrow VC_{18} = 360x4 + 180x18 \Leftrightarrow VC_{18} = 1.440 + 3.240 \Leftrightarrow VC_{18} = 4.680$ 

Ενοίκιο FC TC18=FC+VC18 FC=TC18−VC18 FC=5.400−4.680 **FC=720**

Επομένως, ο πίνακας συμπληρωμένος με τις στήλες του μεταβλητού, σταθερού και συνολικού κόστους έχει ως εξής:

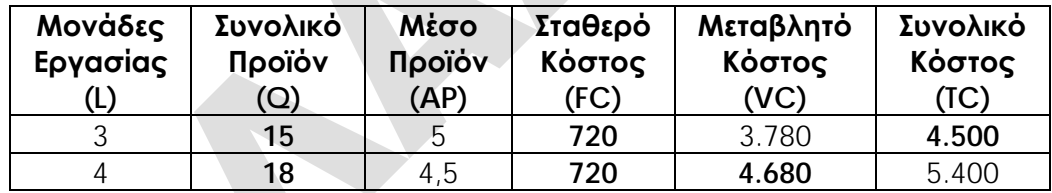

#### **Μονάδες 7**

**Γ4** Πόσο θα αυξηθεί το μεταβλητό κόστος (VC), αν αυξηθεί η παραγωγή από 15 σε 17 μονάδες;

Θα υπολογίσουμε το μεταβλητό κόστος των 15 μονάδων παραγωγής (VC15=;), το μεταβλητό κόστος των 17 μονάδων παραγωγής (VC17=;) και τέλος θα υπολογίσουμε τη διαφορά τους (ΔVC=VC17−VC15).

**<u> Υπολογισμός VC<sub>15</sub>**</u>

Από τον παραπάνω πίνακα διαπιστώνουμε ότι, όταν η επιχείρηση παράγει 15 μονάδες προϊόντος (Q4=15), το μεταβλητό κόστος είναι 3.780 χρηματικές μονάδες (**VC15=3.780**).

**Υπολογισμός VC17**

**Βήμα 1ο**: Παρατηρούμε ότι, όταν η επιχείρηση παράγει 17 μονάδες προϊόντος (Q=17), η ποσότητα αυτή δεν εμφανίζεται στον πίνακα παραγωγής και κόστους της επιχείρησης. **Βήμα 2ο**: Όταν η επιχείρηση παράγει 17 μονάδες προϊόντος, βρισκόμαστε μεταξύ του επιπέδου παραγωγής των 15 και του επιπέδου παραγωγής των 18 μονάδων προϊόντος. **Βήμα 3ο**: Το οριακό κόστος της επιχείρησης στο διάστημα αυτό είναι:

 $MC_{18} = \Delta (VC)/\Delta (Q) \Leftrightarrow MC_{18} = (VC_{18}-VC_{15})/(Q_{18}-Q_{15}) \Leftrightarrow MC_{18} = (4.680-3.780)/(18-15) \Leftrightarrow$ MC18=900/3 **MC18=300**

**Βήμα 4ο**: Κατασκευάζουμε τμήμα του πίνακα παραγωγής και κόστους με έναν ενδιάμεσο συνδυασμό, όπου Q=17 και VC17=;

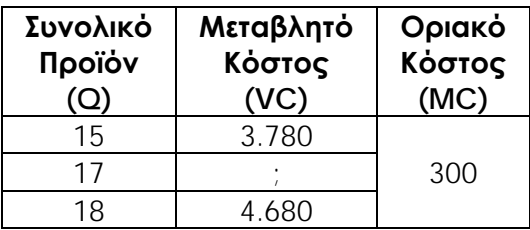

**Βήμα 5ο**: Υπολογίζουμε το μεταβλητό κόστος (VC17=;), όταν η επιχείρηση παράγει 17 μονάδες προϊόντος (Q=17), ως εξής:

1ος τρόπος

MC = $\Delta$ (VC)/ $\Delta$ (Q)  $\Leftrightarrow$  300=(VC<sub>17</sub>-3.780)/(17-15)  $\Leftrightarrow$  300=(VC<sub>17</sub>-3.780)/2  $\Leftrightarrow$ 300x2=VC17−3.780 600=VC17−3.780 VC17=600+3.780 **VC17=4.380** 2ος τρόπος

MC = $\Delta$ (VC)/ $\Delta$ (Q)  $\Leftrightarrow$  300=(4.680–VC<sub>17</sub>)/(18–17)  $\Leftrightarrow$  300=(4.680–VC<sub>17</sub>)/1  $\Leftrightarrow$ 

300=4.680−VC17 VC17=4.680−300 **VC17=4.380**

Επομένως, όταν η επιχείρηση παράγει 17 μονάδες προϊόντος (**Q=17**), το μεταβλητό κόστος είναι 4.380 χρηματικές μονάδες (**VC17=4.380**).

### **Υπολογισμός Μεταβολής Κόστους**

Επομένως, όταν η επιχείρηση αυξήσει την παραγωγή της από 15 σε 17 μονάδες προϊόντος θα επιβαρυνθεί:

**ΔVC=VC17**−**VC15 ΔVC=4.380**−**3.780 ΔVC=600 χρηματικές μονάδες**

**Μονάδες 8**